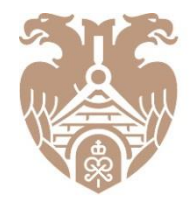

**ГЛАВГОСЭКСПЕРТИЗА** POCCMM

# **ФОРМИРОВАНИЕ И ИСПОЛЬЗОВАНИЕ МАШИНОЧИТАЕМЫХ ФОРМАТОВ ДОКУМЕНТОВ ЗАКЛЮЧЕНИЕ ЭКСПЕРТИЗЫ В ФОРМАТЕ XML**

Заместитель начальника Отдела ведения реестра ПЕРЕПЕЛИЦА АЛЕКСАНДР ИГОРЕВИЧ

#### XML-схема заключения экспертизы

#### **24 декабря 2020 г. на официальном сайте Минстроя России размещена xml-схема, подлежащая использованию для формирования заключений экспертизы в формате XML, описание xmlсхемы, визуализация заключения. 26 июня 2021 г. xml-схема введена в действие.**

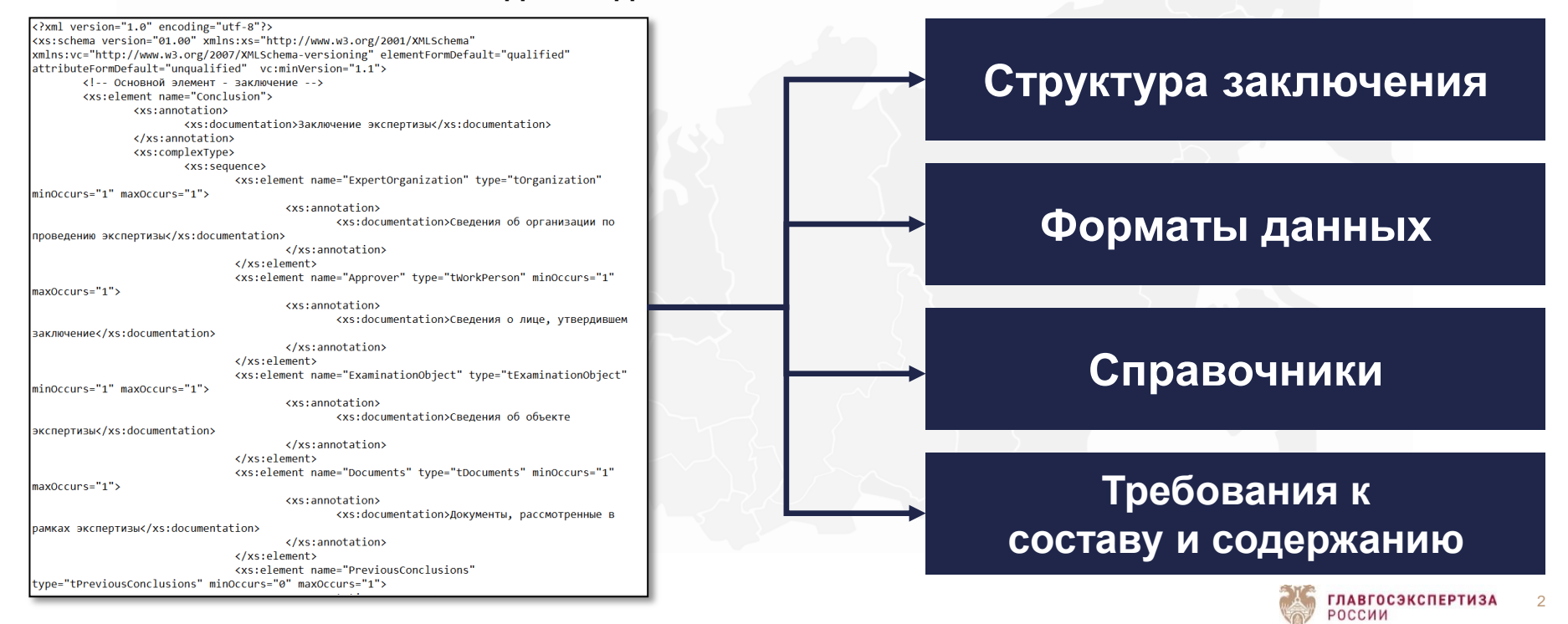

Переход от текстовых редакторов к информационным системам

# **Текстовые редакторы Информационные системы** W E ≡ **Информационные системы экспертных организацийPDF XML ГЛАВГОСЭКСПЕРТИЗА** РОССИИ

#### Сервис формирования заключения экспертизы в формате XML

#### **Адрес сервиса:** xml.platformaexpert.ru/conclusion

**Адрес для направления запроса на регистрацию личного кабинета:** xml\_serv@gge.ru

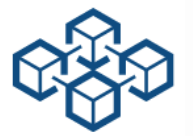

**Сервис Единой цифровой платформы экспертизы Формирование заключения экспертизы путем заполнения экранных форм Просмотр заключения экспертизы в человекочитаемом виде Выгрузка сформированного заключения в формате XML**

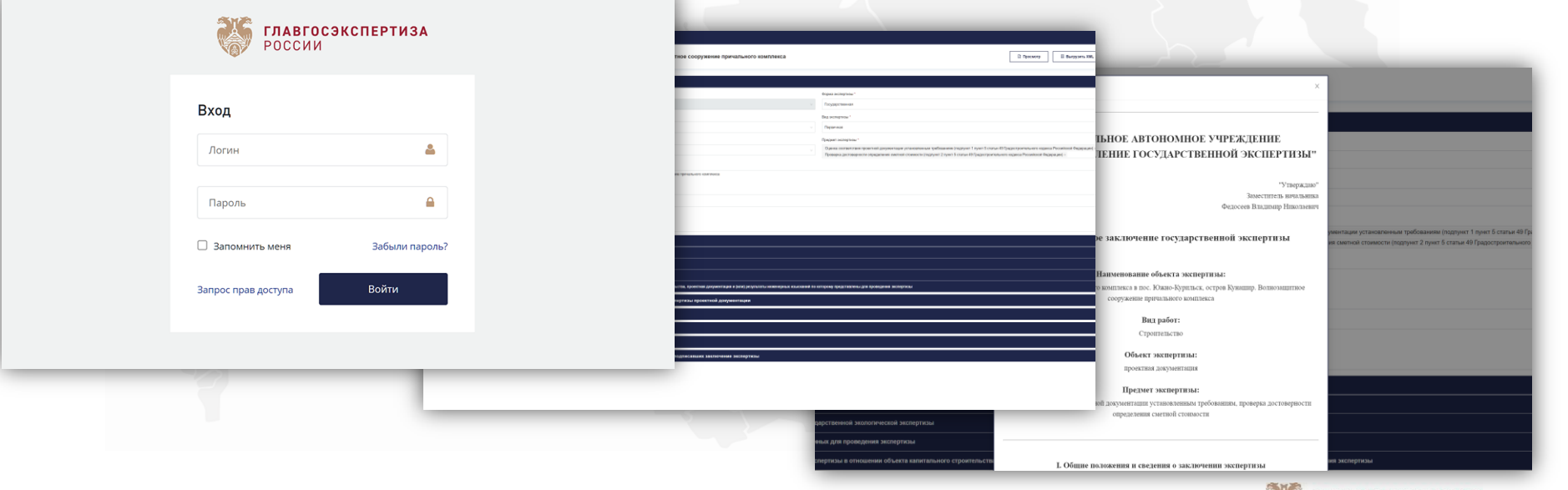

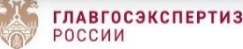

#### Сервис формирования заключения экспертизы в формате XML

**SKY R** 

*Демонстрация системы, пример заполнения и формирования заключения экспертизы в формате XML*

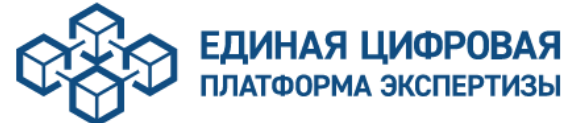

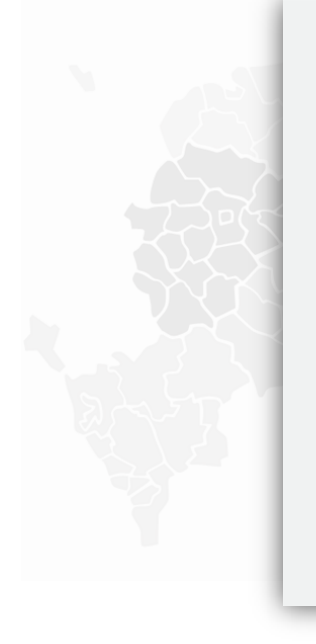

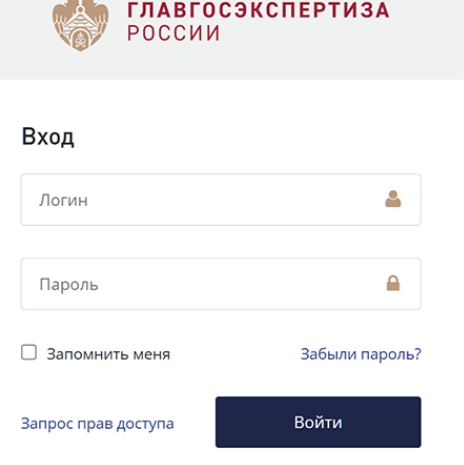

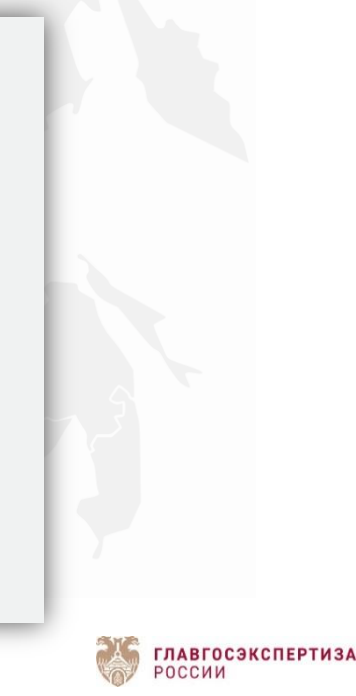

Присвоение номера заключению экспертизы в формате XML

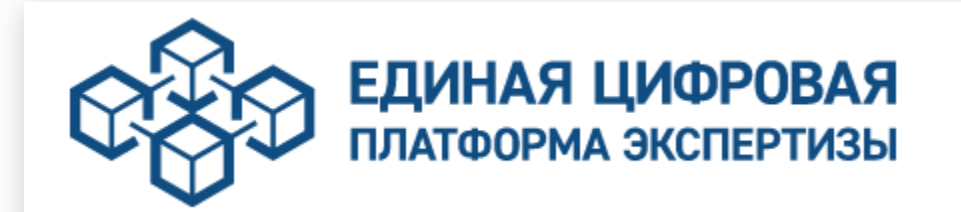

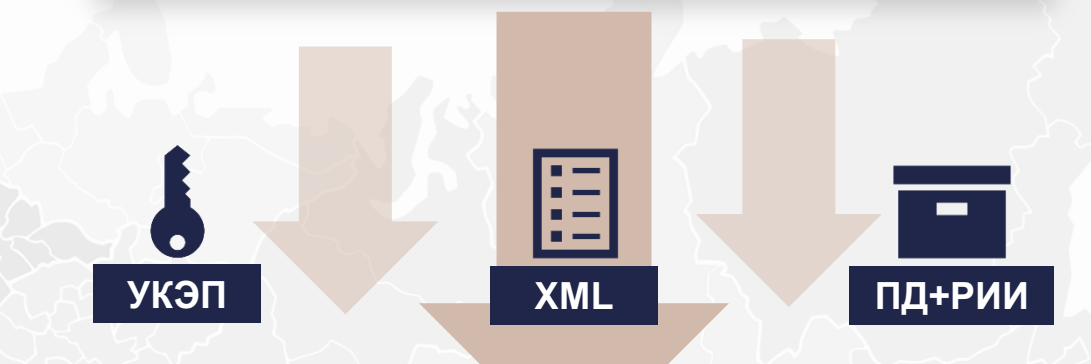

# **ГИС ЕГРЗ**

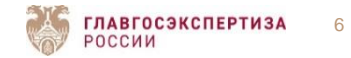

**ГИС ЕГРЗ.** Алгоритм внесения заключения экспертизы в формате XML

#### **1 Загрузка заключения экспертизы в формате XML**

Загрузка файла заключения экспертизы в формате XML Укажите файл заключения в формате XML Обзор **ГИС ЕГРЗ Проверка соответствия Форматно-логический контроль заключения экспертизы xml-схеме**

**Извлечение данных из** 

**заключения экспертизы**

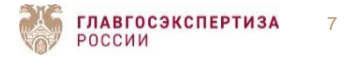

**ГИС ЕГРЗ.** Алгоритм внесения заключения экспертизы в формате XML

### **2 Загрузка УКЭП экспертов и лица, утвердившего заключение экспертизы**

Загрузка файлов электронных подписей к заключению экспертизы в формате XML

Укажите файлы электронной подписи к заключению экспертизы

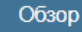

**ГИС ЕГРЗ Открепленные и прикрепленные УКЭП**

**УКЭП в одном или множестве файлов**

## **Контроль валидности УКЭП Контроль полноты загруженных УКЭП**

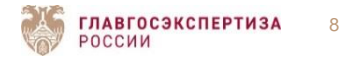

# **ГИС ЕГРЗ.** Алгоритм внесения заключения экспертизы в формате XML

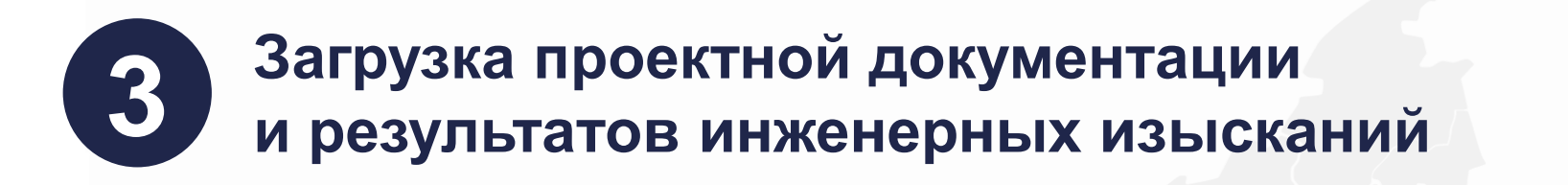

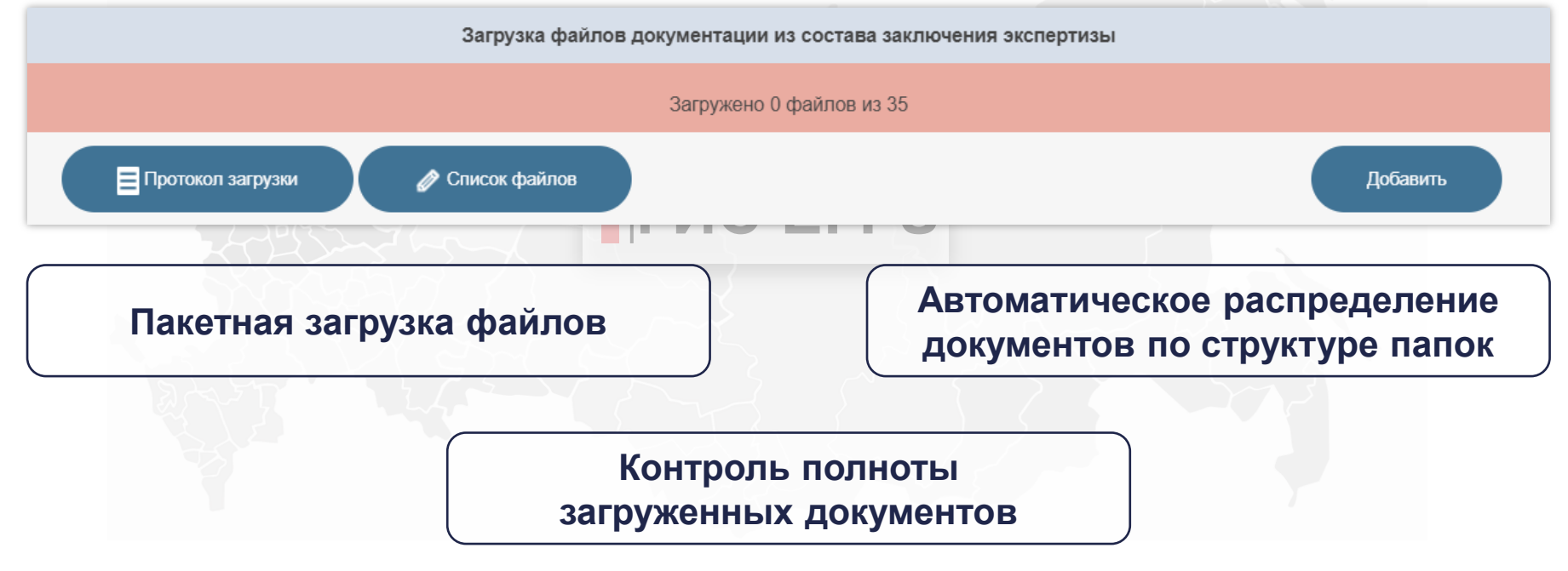

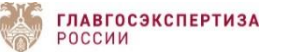

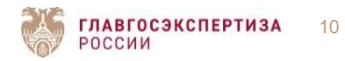

**Просмотр заключения экспертизы перед отправкой в ЕГРЗ**

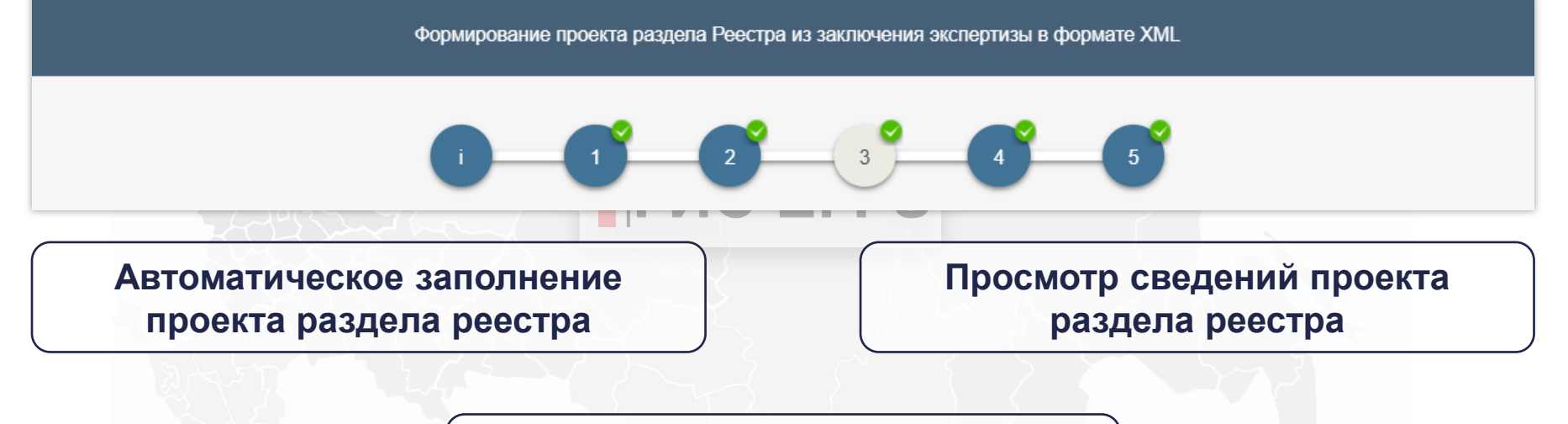

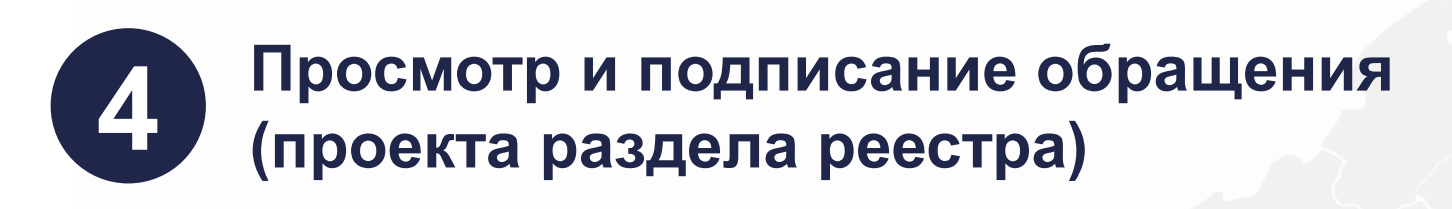

**ГИС ЕГРЗ.** Алгоритм внесения заключения экспертизы в формате XML

# **ГИС ЕГРЗ.** Криптоконтейнер

#### **Автоматическое присвоение номера заключению экспертизы, формирование криптоконтейнера, обработка обращений в режиме 24/7**

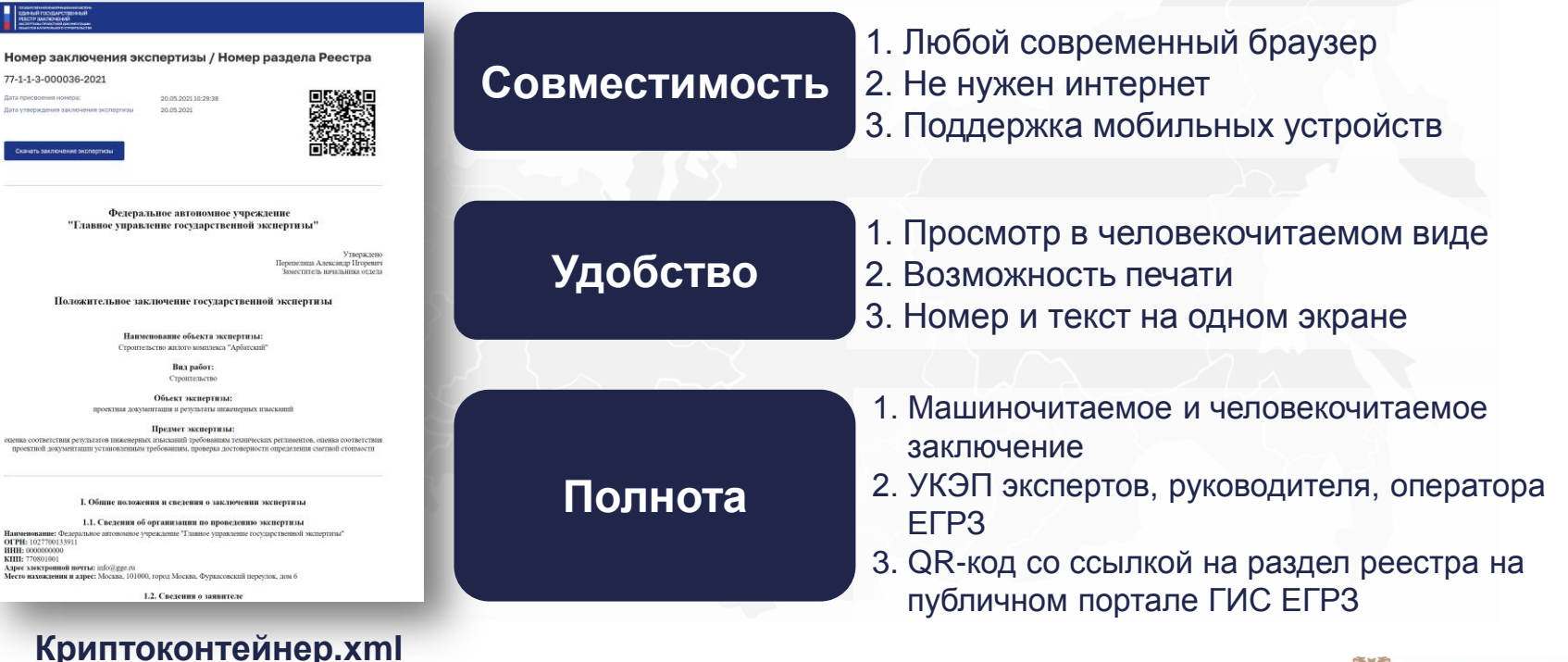

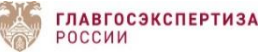

### **ГИС ЕГРЗ.** Внесение в ЕГРЗ заключения экспертизы в формате XML

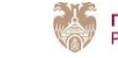

### **ГИС ЕГРЗ.** Контроль соблюдения требований к заключению экспертизы

**ТРЕБОВАНИЯ**

#### **Требования к составу, содержанию и порядку оформления заключения экспертизы**

#### <?xml version="1.0" encoding="utf-8"?> Зарегистрировано в Минюсте России 21 августа 2018 г. N 51946 <xs:schema\_version="01.00" xmlns:xs="http://www.w3.org/2001/XMLSchema" Пункт 4 xmlns:vc="http://www.w3.org/2007/XMLSchema-versioning" elementFormDefault="qualified" attributeFormDefault="unqualified" vc:minVersion="1.1"> МИНИСТЕРСТВО СТРОИТЕЛЬСТВА И ЖИЛИШНО-<!-- Основной элемент - заключение --> КОММУНАЛЬНОГО <xs:element\_name="Conclusion"> ХОЗЯЙСТВА РОССИЙСКОЙ ФЕЛЕРАНИИ <xs:annotation> <xs:documentation>Заключение экспертизы</xs:documentation> Пункт 5 </xs:annotation> **ПРИКАЗ** <xs:complexType> от 8 июня 2018 г. N 341/пр <xs:sequence> <xs:element\_name="ExpertOrganization"\_type="tOrganization" ОБ УТВЕРЖДЕНИИ ТРЕБОВАНИЙ minOccurs="1" maxOccurs="1"> <xs:annotation> К СОСТАВУ, СОДЕРЖАНИЮ И ПОРЯДКУ ОФОРМЛЕНИЯ Пункт 8 <xs:documentation>Сведения об организации по ЗАКЛЮЧЕНИЯ проведению экспертизы</xs:documentation> ГОСУЛАРСТВЕННОЙ ЭКСПЕРТИЗЫ ПРОЕКТНОЙ **ГИС ЕГРЗ**  $\frac{7}{8}$ s: annotation> **ЛОКУМЕНТАЦИИ** </xs:element> И (ИЛИ) РЕЗУЛЬТАТОВ ИНЖЕНЕРНЫХ ИЗЫСКАНИЙ <xs:element name="Approver" type="tWorkPerson" minOccurs="1" maxOccurs="1"> Пункт N <xs:annotation> Список изменяющих документов <xs:documentation>Сведения о лице, утвердившем (в ред. Приказа Минстроя России от 26.05.2020 N 282/пр) заключение</xs:documentation> </xs:annotation> </xs:element> В соответствии с пунктом 37 Положения об организации и проведении <xs:element\_name="ExaminationObject"\_tvpe="tExaminationObject" государственной экспертизы проектной документации и результатов Пункт 17(2) minOccurs="1" maxOccurs="1"> <xs:annotation> инженерных изысканий, утвержденного постановлением Правительства <xs:documentation>Сведения об объекте Российской Федерации от 5 марта 2007 г. N 145 (Собрание законодательства экспертизы</xs:documentation> Российской Федерации, 2007, N 11, ст. 1336; 2008, N 47, ст. 5481; 2013, N 39, </xs:annotation> ст. 4992; 2014, N 13, ст. 1479; 2018, N 13, ст. 1779), подпунктом 5.2.21 пункта </xs:element> 5 Положения о Министерстве строительства и жилищно-коммунального Пункт 17(3) <xs:element name="Documents" type="tDocuments" minOccurs="1" maxOccurs="1"> хозяйства Российской Федерации, утвержденного постановлением <xs:annotation> Правительства Российской Федерации от 18 ноября 2013 г. N 1038 (Собрание <xs:documentation>Документы, рассмотренные в законодательства Российской Федерации, 2013, N 47, ст. 6117; 2014, N 12, ст. рамках экспертизы</xs:documentation> 1296; N 40, ст. 5426; N 50, ст. 7100; 2015, N 2, ст. 491; N 4, ст. 660; N 23, ст.  $\langle$ /xs:annotation> 3334; N 24, ст. 3479; N 46, ст. 6393; N 47, ст. 6586, ст. 6601; 2016, N 2, ст. 376; </xs:element> Пункт 17(4) <xs:element name="PreviousConclusions" N 41, cr. 5837; N 47, cr. 6673; N 48, cr. 6766; N 50, cr. 7112; 2017, N 1, cr. 185; type="tPreviousConclusions" minOccurs="0" maxOccurs="1"> N 8, cr. 1245; N 32, cr. 5078; N 33, cr. 5200; N 49, cr. 7468; N 52, cr. 8137;

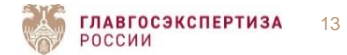

**Схема, используемая для формирования заключения экспертизы в формате XML**

#### **ГИС ЕГРЗ.** Переход к включению заключений экспертизы в формате XML

#### В соответствии с письмом Минстроя России от 01.06.2021 № 22448-ДВ/08

«*… ФАУ «Главгосэкспертиза России», как оператору ЕГРЗ, необходимо обеспечить возможность включения в ЕГРЗ заключений экспертизы, оформленных как в формате pdf, так и в формате электронных документов, подготовленных с использованием xml-схемы, до 21 сентября 2021 г. включительно, а с 22 сентября 2021 г. – только в формате электронных документов, подготовленных с использованием xml-схемы*»

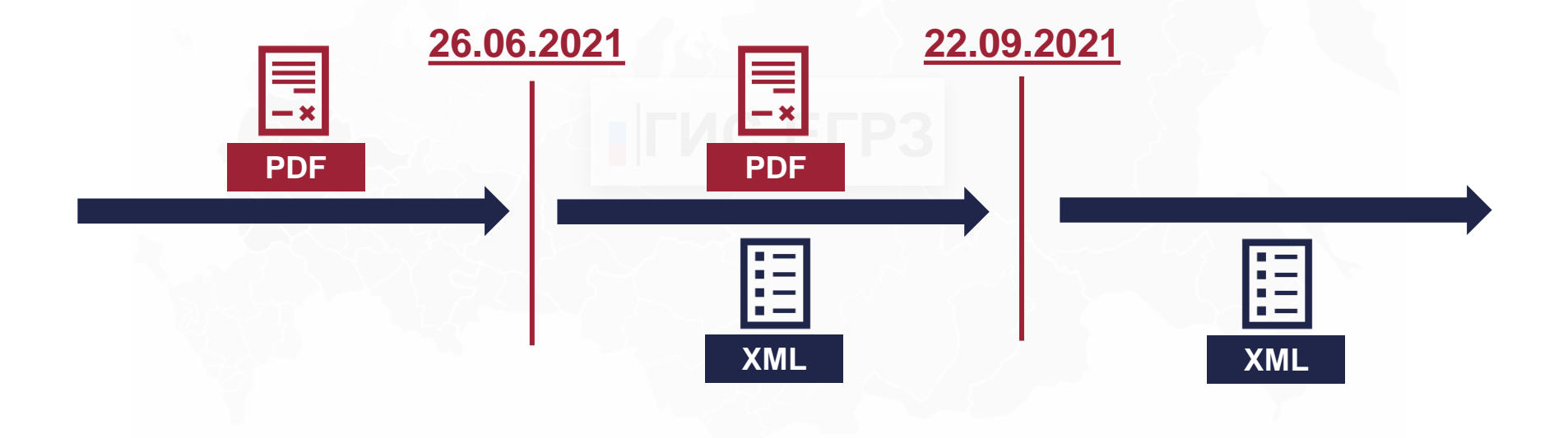

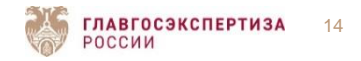

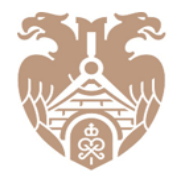

**ГЛАВГОСЭКСПЕРТИЗА** РОССИИ

**СПАСИБО ЗА ВНИМАНИЕ! НАДЁЖНОСТЬ, ОБЪЕКТИВНОСТЬ, ЭФФЕКТИВНОСТЬ — ДЛЯ БЕЗОПАСНОГО БУДУЩЕГО**

Федеральное автономное учреждение «Главное управление государственной экспертизы» info@gge.ru gge.ru